# **Parámetro 34: Utilizar\_Promedio\_Salario\_Base**

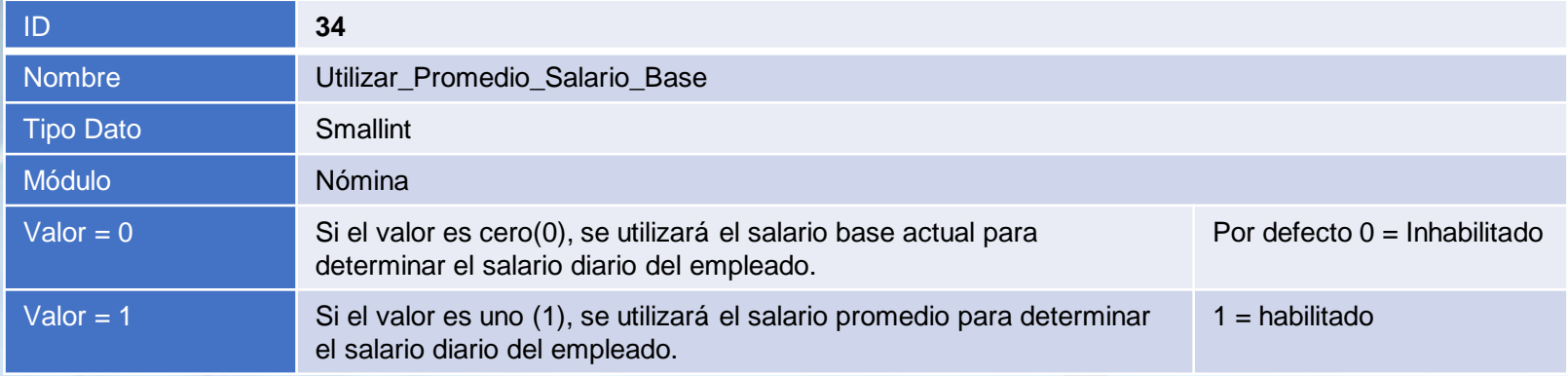

## **Utilizar\_Promedio\_Salario\_Base:**

Este parámetro tiene como objetivo, determinar el salario promedio mensual del empleado en Prestaciones Laborales basado en el promedio de salarios de los últimos 12 meses, en vez de utilizar el Salario Base actual del empleado. Esto para fines de obtener el salario diario del empleado para el cálculo de Preaviso y Cesantía.

# **Parámetro 34: Utilizar\_Promedio\_Salario\_Base**

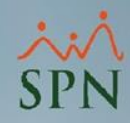

A continuación, se muestra el acumulado de salario del empleado en el último año, monto utilizado para obtener el salario promedio mensual en Prestaciones Laborales para el cálculo de Preaviso y

### Cesantía.

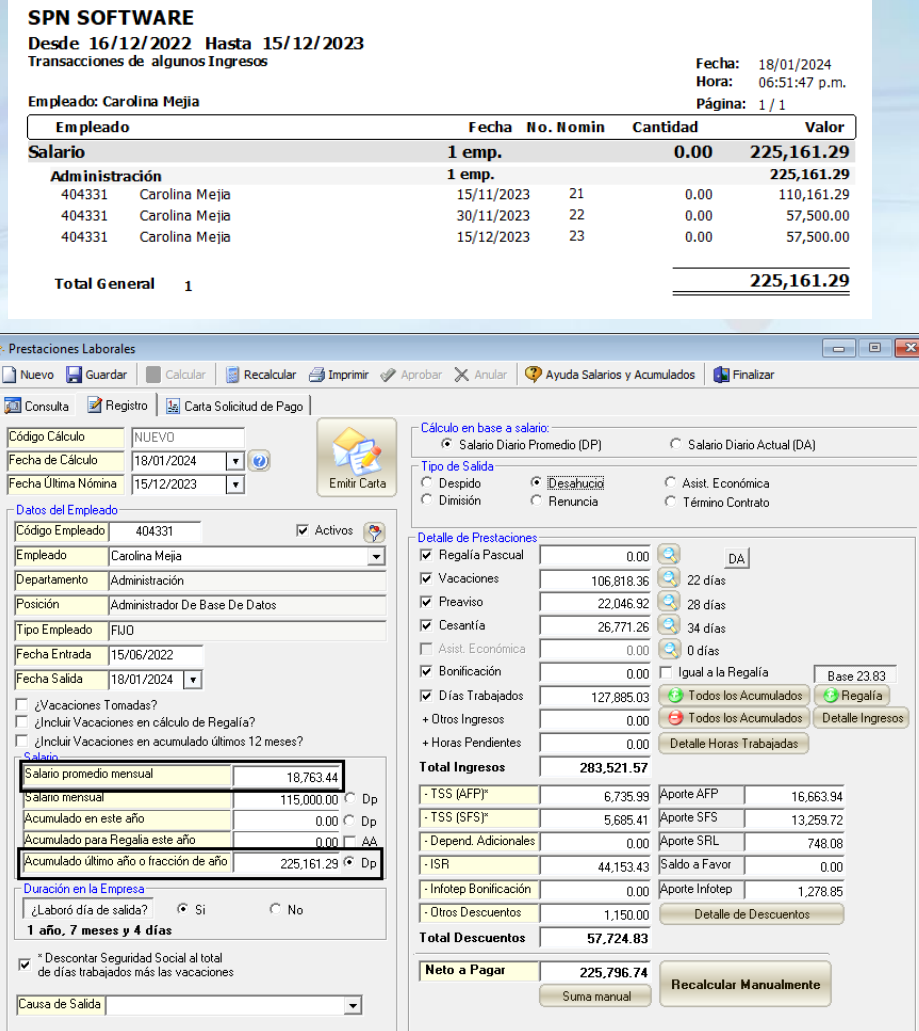

**2**

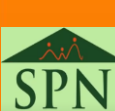